This reference guide is intended for Extension Division students who are seeking to enroll in classes. This guide will discuss:

- Creating a new Extension Division account
- Creating a Nelnet account to make payments
- Enrolling in desired courses

Juilliard

Students

Adding optional library access

Cadence

- Adding optional practice room access for eligible courses
- Changing your temporary password

Please note that you will first create an Okta student account and then register for classes in the Cadence system. Once registered, a separate Nelnet account will be created for making payments.

## Juilliard | Cadence Students

### Quick Reference Guide: Enrolling in Extension Division Courses

### Instructions – Enroll in Ext. Division Courses

Click this link: Link to Self-Service Enrollment Page

1. Select the Returning Okta User button if you have previously registered for an Extension course using Okta.

Select New Okta User button if you have previously registered for an Extension course but have not yet used Okta or if you have never registered for an Extension course before.

If you are unsure if you have used Okta before, we suggest you select the New Okta User button to check.

Email

Ethnicity

5

2. Enter your First Name and Last Name in the respective fields. Add any additional optional information such as Prefix, Middle Name, and Suffix.

3. Click the **Next** button to continue.

4. Enter your Date of Birth, Gender, and Citizenship Country.

5. Click Next to continue.

6. Enter the Country, Address Lines 1, City, State , and Postal Code of your main residence. Add any additional optional information such as Address Lines 2 and 3 or County.

7. Click the Next button to continue.

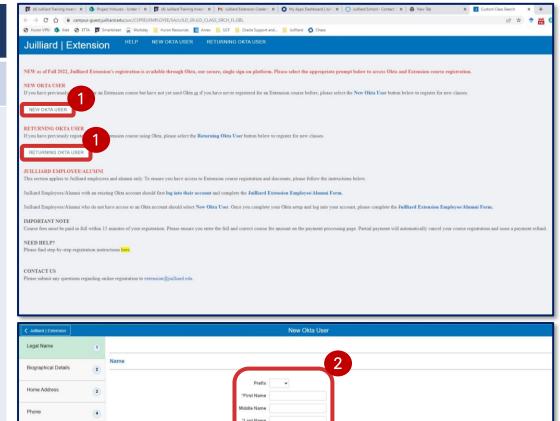

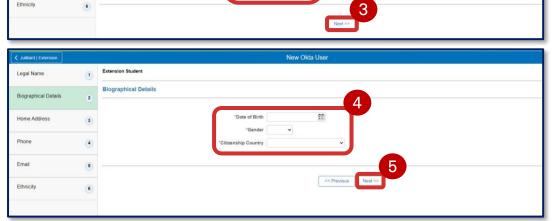

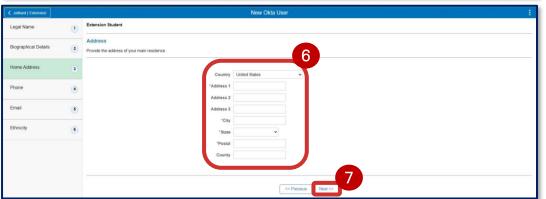

Students

### Quick Reference Guide: Enrolling in Extension Division Courses

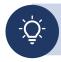

A preferred phone number and email address is required to create a new account.

### Instructions – Enroll in Ext. Division Courses

8. Enter the **Phone Type** and 10-digit **Phone Number** for your contact phone using numbers only. To add multiple contact phones, click the **Add button** and enter the additional phone information.

9. Click the **Preferred button** next to the corresponding contact phone you wish to designate as your preferred contact number.

10. Click the **Next** button to continue.

11. Enter the **Email Type** and **Email Address** for your contact email. To add multiple contact phones, click the **Add button** and enter the additional email information.

12. Click the **Preferred button** next to the contact email you wish to designate as your preferred contact email.

13. Click the **Next** button to continue.

14. Check the corresponding options to designate your **Race and Ethnicity** using the options provided.

15. Click the **Submit** button to continue.

16. Once your account information is submitted, check your **preferred email account** for an email from Juilliard containing your login credentials.

17. Click the **Okta URL** to be taken to the login page.

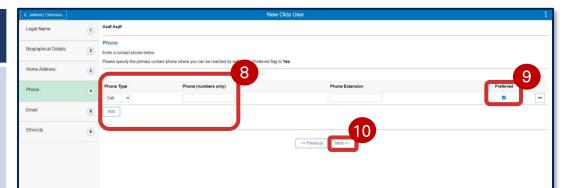

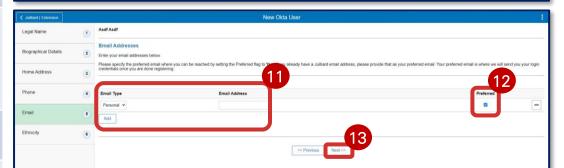

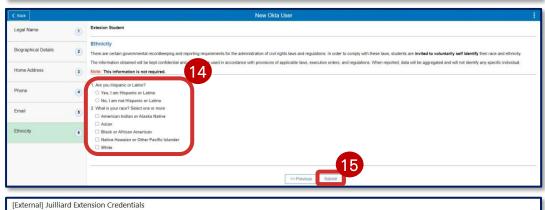

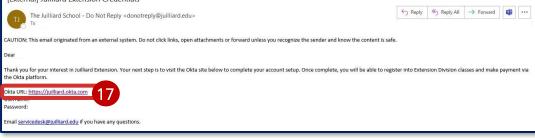

### Quick Reference Guide: Enrolling in Extension Division Courses

# Instructions – Enroll in Ext. Division Courses

18. On the Juilliard Okta login page, enter your **email address** and **password** provided in the email received after completing your Extension Division Account creation.

19. Click Sign in.

20. If you are creating a new account, select a **security question** from the dropdown menu and enter the question's **answer** below.

21. *Optional:* Add a phone number for resetting your password or unlocking your account via text message.

22. Click **Create My Account** to finalize account creation.

*Note:* To update your temporary password, see <u>Appendix A</u> at the end of this guide.

23. Click the Juilliard | Cadence Button.

24. Click **Register for Extension Classes**.

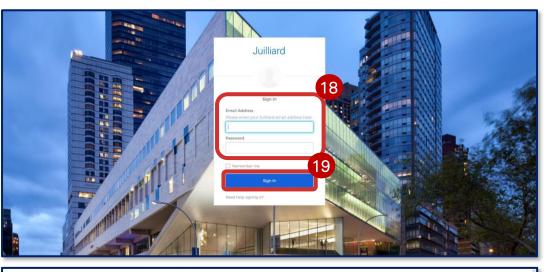

Juliard

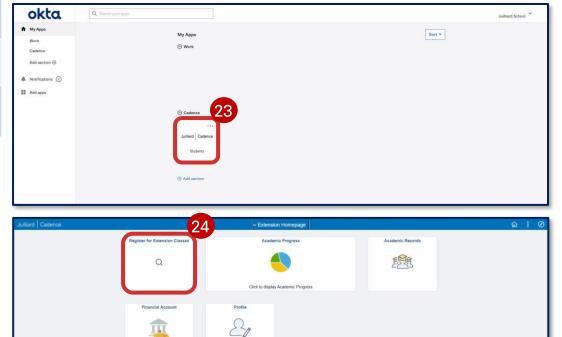

Updated on 7/18/22

## Quick Reference Guide: Enrolling in Extension Division Courses

### Instructions – Enroll in Ext. Division Courses

25. Use the **search bar** to locate courses by **course name**, **course number**, or **instructor name**.

26. Click the **Add button** next to the course you wish to enroll in.

27. On the pop-up window that appears, click **Yes** to add the course to your cart.

28. After adding all desired classes, click **Shopping Cart** to review all selected classes.

29. *Optional:* To remove any classes you do not want to enroll in, select the checkbox next to each course and click **Remove Selected Classes**. If you do not wish to remove any classes, continue to step 30.

30. To finalize enrollment, click the **Enroll** button next to each course you wish to enroll in.

31. After reviewing your courses in **Shopping Cart** and finalizing enrollment, click **Pay for My Classes.** 

32. *Optional:* Check the box next to the **Library Access Fee** option to add the optional library access to your student account.

If you do not want library access, do not check the box.

SEARCH

33. Click the **Continue to Payment button**.

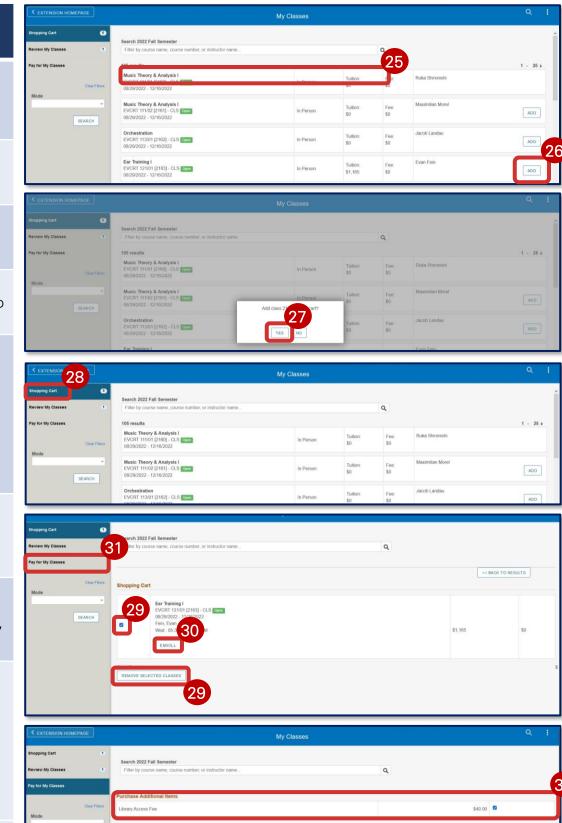

CONTINUE TO

### Quick Reference Guide: Enrolling in Extension Division Courses

### Instructions – Enroll in Ext. Division Courses

34. Prior to making a payment, verify that the **Total Due** amount is what you expected.

*Optional:* Click the **Payment History button** to view any discounts that may have been applied.

35. Click the **Make a payment button** to be taken to the Nelnet payment portal.

*Note:* If you previously created a Nelnet payment portal account **skip to step 37**.

36. Enter all required information pertaining to your Name, Address, E-mail, and Phone Numbers.

37. Click the **Next button** to continue.

38. Enter a **4-Digit PIN** for added security. Select two **Telephone ID Questions** and add their corresponding **Answers** below.

39. Click **Submit** to create your Nelnet payment account

| K My Classes        | Account Balance                                                                                                    | <u>ہ</u> : |
|---------------------|----------------------------------------------------------------------------------------------------|------------|
| C Account Balance   | What I Owe                                                                                                    |            |
| Charges Due         | Term Charges & Deposits                                                                                                    | Total Du   |
| 🖺 Direct Deposit    | 2022 Fall Semester 1,235.00                                                                                                    | 1,235.0    |
| Rayment History     | Total 1,235.00                                                                                                    | 1,235.0    |
| nake a payment      |                                                                                                    | 1,230.0    |
| Account Services 35 | Currency used is US Dotter                                                                                                    |            |
| Account services    | Note: When you click the Make a Payment button, you will be redirected outside the system to our payment provider.                                                                                                    |            |
|                     | Extension Students: Please note that you must pay in full or your registration will be cancelled.                                                                                                    |            |
|                     |                                                                                                    |            |
|                     |                                                                                                    |            |
|                     | 🚫 – L – – – L – (6) Español (1) Customer Service                                                                                                    |            |
|                     | nelnet.                                                                                                    |            |
|                     | - Entrance Summariae                                                                                                    |            |
|                     | Go To Old Create Account                                                                                                    |            |
|                     | Contact Info                                                                                                    |            |
|                     | 36                                                                                                    |            |
|                     | Name                                                                                                    |            |
|                     | Prefix - None -                                                                                                    |            |
|                     | Pirst Name* Est                                                                                                    |            |
|                     | Preferred Name                                                                                                    |            |
|                     | Middle Name                                                                                                    |            |
|                     | Last Name* Student                                                                                                    |            |
|                     | Suffix - April -                                                                                                    |            |
|                     |                                                                                                    |            |
|                     | Address                                                                                                    |            |
|                     | Country* United States                                                                                                    |            |
|                     | Address Line 1* Street Address, PO Bux, Company Name, of                                                                                                    |            |
|                     | Address Line 2 Apartment, Surle, Unit, Building, Floor, etc.                                                                                                    |            |
|                     | Add another address fm                                                                                                    |            |
|                     | State* New York                                                                                                    |            |
|                     | Zip* 10001                                                                                                    |            |
|                     | Time Zone* Eaten Time 🗸                                                                                                    |            |
|                     |                                                                                                    |            |
|                     | E-mail                                                                                                    |            |
|                     | E-mail 1* keadams@htg.com                                                                                                    |            |
|                     | Add another e-mail address                                                                                                    |            |
|                     | All correspondence will be sent via e-mail only.<br>Correspondence will be sent to all e-mails provided.                                                                                                    |            |
|                     | Phone Numbers                                                                                                    |            |
|                     |                                                                                                    |            |
|                     | At least one phone number is required. Daytime Phone US  Est.                                                                                                    |            |
|                     | Evening Phone US v Ext.                                                                                                    |            |
|                     |                                                                                                    |            |
|                     | Mobile Phone US v (234) 597-8919                                                                                                    |            |
|                     | I certify that I am the subscriber to the provided cellular or other wireless number. To stay informed and receive the best service, I authorize                                                                                                    |            |
|                     | Neited and its representatives and agents to contact me regarding my account at any current and future numbers that I provide for my cellular<br>teleptome or other inviews device using automatic daling private manufacture of the staget, and using the mensages. I<br>understand that standard measures agent and an an lines may be changed by my control (contexp) (contexp) |            |
|                     | understand that standard message and data rates may be charged by my 37 vs). By clicking Next below, you agree to such centact related to your account.                                                                                                    |            |
|                     | Next                                                                                                    |            |
|                     |                                                                                                    |            |
|                     | (6) Español (2) Cunterner Service                                                                                                    |            |
|                     |                                                                                                    |            |
|                     | Create Account                                                                                                    |            |
|                     | Ge To Did Create Account Page                                                                                                    |            |
|                     | Online Account Profile                                                                                                    |            |
|                     | Required fields are marked with a *                                                                                                    |            |
|                     | Phone Authentication The State State     |            |
|                     |                                                                                                    |            |
|                     | 4-Digit PIN*                                                                                                    |            |
|                     | Telephone ID Question 1* - Select - •                                                                                                    |            |
|                     | Question 1 Answer*                                                                                                    |            |
|                     | Telephone ID Question 2" - Select - v                                                                                                    |            |
|                     |                                                                                                    |            |
|                     | Question 2 Answer!                                                                                                    |            |
|                     | Constition 2 Answer*                                                                                                    |            |

### Quick Reference Guide: Enrolling in Extension Division Courses

### Instructions – Enroll in Ext. Division Courses

40. On your Nelnet homepage, click **Make a Payment** under **Payment Plan & Billing** to pay for your enrolled courses.

41. Check the box next to the semester you wish to pay for. Ensure the **Payment Amount** is the full balance due.

*Note:* If the full balance due is not paid, you will be dropped from your selected course(s).

42. Click the **Next - Payment Method** button to continue.

43. Select your desired **Payment Method** from the available options.

*Note:* Credit and debit card payments 2.75% convenience fee added to the payment amount. Other payment methods *do not* have this fee.

44. Enter the payment information based on the selected **Payment Method**.

45. Check the box to save your payment information for the future. Uncheck the box if you do not want your payment information saved.

Click the **Save & Continue button** to be taken to the make a payment page.

| тиллан тилт 🔹 лик 🔄 в на мара у унанзиенска тиллану 💼 писл насилиска 💼 илист 👞 чист 👞 Сизск удроги лиц<br>The Juilliard School | Animari Courier Courier Courier Service                                                             |
|----------------------------------------------------------------------------------------------------|----------------------------------------------------------------------------------------------------|
| Home My Profile Financial Accounts                                                                                             | 🕐 🌲 Signed in as Ext                                                                                |
| Hello Ext                                                                                                    | 40                                                                                                  |
| Payment Plan & Billing                                                                                                    | View Details 3 Ext Student                                                                          |
| Ext Student ID: 5005299<br>Current Balance                                                                                     |                                                                                                    |
| \$1,235.00 Transaction Details<br>Make a Payment                                                                               | as TestAccount (glitactempt com                                                                     |
|                                                                                                    | Want to allow a triend or family member to pay toward your                                          |
| Set up a Payment Plan                                                                                                    | balance?<br>Add an Authorized Party,                                                                |
| FALL 2022<br>Current Charges                                                                                                   | AMOUNT DUE<br>\$1,236.00                                                                            |
| Set up a Payment Plan                                                                                                    |                                                                                                    |
|                                                                                                    |                                                                                                    |
|                                                                                                    |                                                                                                    |
| The Juilliard School                                                                                                    | Bigantat     Gespandat     Gespandat     Gespandat     Gespandat                                    |
| Home My Profile Financial Accounts                                                                                             | 🌲 🔒 Signed in as Ext                                                                                |
| Make A Payment                                                                                                    | Select A 2 Payment 3 Recept                                                                         |
|                                                                                                    | Payment Method                                                                                      |
|                                                                                                    | Want to designate another payer?                                                                    |
| Select Accounts to Pay                                                                                                    |                                                                                                    |
|                                                                                                    | ERH CURRENT BALANCE PARHOUT                                                                         |
|                                                                                                    | • • 41                                                                                              |
| Subert Account Balance                                                                                                    |                                                                                                    |
|                                                                                                    | \$1.235.00 Eligible for Payment Plan     Set up a Payment Plan                                      |
|                                                                                                    | PAYMENT AMOUNT \$1,235.00                                                                           |
|                                                                                                    | 42 XAMENT AMOUNT \$1,235.00                                                                         |
|                                                                                                    |                                                                                                    |
| Home - My Profile - Financial Accounts                                                                                         | 🌲 🔒 Signed in as Est 🏀                                                                              |
| Make A Payment                                                                                                    | Select A 2 Payment 3 Recept                                                                         |
| Lit olivier to , 50002199                                                                                                    | Payment Method                                                                                      |
| Payment Method                                                                                                    |                                                                                                    |
| Bank Account     Gredit / Debit Card                                                                                           |                                                                                                    |
| International Payment                                                                                                    |                                                                                                    |
| Bank Account Details                                                                                                    | Payment Method Disclosure                                                                           |
| Account Holder Name                                                                                                    | The following processing fees apply:                                                                |
| Bank Name                                                                                                    | Credit Cator - up to 2.75%     Exhibit Cator - up to 2.75%     Checking or Savings Account - no fee |
|                                                                                                    |                                                                                                    |
| Account Type C Checking Savings<br>Routing Number 🕜                                                                            |                                                                                                    |
|                                                                                                    |                                                                                                    |
| Account Number                                                                                                    |                                                                                                    |
|                                                                                                    | 45                                                                                                  |
| 🖬 Save b                                                                                                    | bank account to Financial Accounts for future use?                                                  |
|                                                                                                    | Cancel Save & Continue                                                                              |

### Quick Reference Guide: Enrolling in Extension Division Courses

### Instructions – Enroll in Ext. Division Courses

46. Verify that the **Payment Method** is correct.

47. Click the **Pay Now** button to confirm your payment.

48. If desired, on the next page view and your payment receipt for your records.

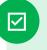

You have now completed the steps to enroll in Extension Division courses and make a payment.

| Hame My Politie Financial Accounts                                                                                                    | 🌲 🝙 Signed is an Est 🔀                                                                                                    |                                                                                                    |                     |
|----------------------------------------------------------------------------------------------------|----------------------------------------------------------------------------------------------------|----------------------------------------------------------------------------------------------------|---------------------|
| Make A Payment<br>Ext Exame 10: 5000039                                                                                                    |                                                                                                    | Payment<br>Method                                                                                  | 3 Recept            |
| Payment Method<br>intervational Payment<br>Dathed Basis ending in 6729<br>or Add a Trav Account                                                                                            | Payment Method Deci<br>The following process<br>Creat Card - u<br>Check Card - u<br>Check Card - up<br>Checking or Sa<br>Card Sumactions for<br>Netoel Campus Com | wing fees apply<br>up to 2.75%<br>p to 2.75%<br>avings Account - no fe<br>r The Juilliant School - |                     |
| Notest Returned Payment Pee Policy<br>Total Amount<br>Institution Amount \$1,235.80                                                                                                    |                                                                                                    |                                                                                                    |                     |
| Tester \$1,235.00                                                                                                    |                                                                                                    |                                                                                                    |                     |
| A transaction receipt will be sent to Test/acount1@factorigt.com<br>Authorization                                                                                                    | om. Add another e-mail address                                                                                                    |                                                                                                    |                     |
| By cooling the Pry trave fords, you authorses trained on sheat of the authoral School is over uses asymethic the fourned account interface at an immediate payment and cannot be canceled. |                                                                                                    |                                                                                                    | e financial account |

Students

### Appendix A – Change Temporary Password

1. Click the **Juilliard School ^** icon to display the dropdown menu.

2. On the dropdown menu, click **Settings**.

3. Click the Edit Profile button.

4. Enter your **Temporary Password** that was provided via email.

5. Click Verify.

6. If you added your phone number for extra security, click the **Send Code button**. Check your mobile device for the authentication code and enter it into the field. Press **Verify**.

If you did not add your phone number for extra security, skip to step 7.

7. Enter your **Temporary Password** in the **Current Password** field if it does not auto-populate.

8. Using the **password requirements** listed, determine a new password.

9. Enter your created password in the **New** password and **Confirm new** password fields. *These values must match.* 

10. Click **Change Password**. Note your password for future use.

<u>Click here to return to</u> <u>Extension Division Enrollment</u> <u>Directions</u>

You have now completed the steps to update your temporary password.

 $\checkmark$ 

Quick Reference Guide: Enrolling in Extension Division Courses

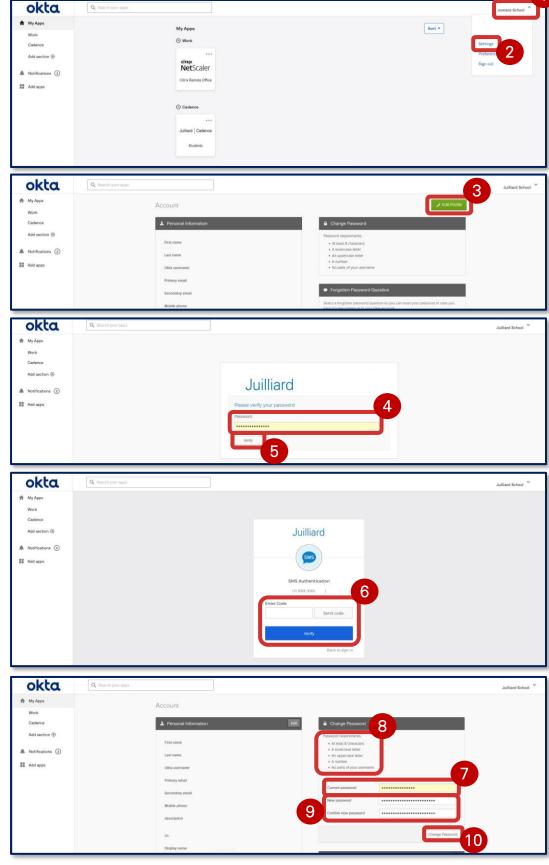